# **Application: gvSIG desktop - gvSIG feature requests #1114**

## **Tabla: no se puede modificar su estructura**

09/11/2012 09:51 AM - Álvaro Anguix

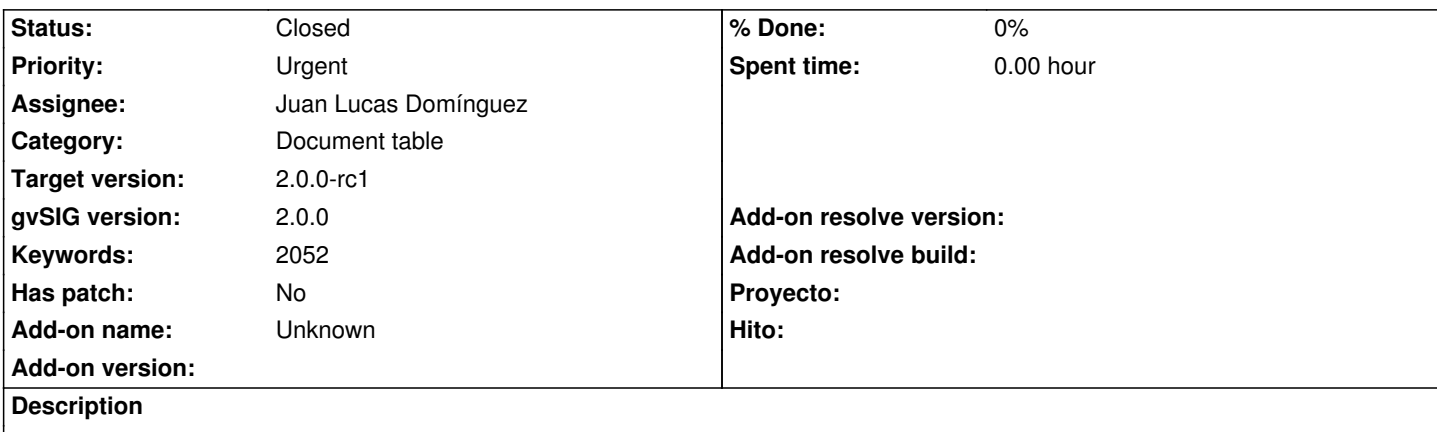

Cuando añadimos un documento tabla y lo ponemos en edición, no se activa la opción de modificar estructura de tabla. Y por tanto no podemos añadir o borrar campos.

Opción que sí está disponible si es una tabla asociada a un shapefile.

#### **History**

#### **#1 - 10/30/2012 01:02 PM - Manuel Madrid**

- *Category set to Document table*
- *Priority changed from Normal to High*
- *Target version set to 2.0.0-rc1*

#### **#2 - 10/30/2012 01:15 PM - Manuel Madrid**

*- Priority changed from High to Urgent*

#### **#3 - 10/30/2012 02:30 PM - Juan Lucas Domínguez**

*- Status changed from New to Fixed*

*- Assignee set to Juan Lucas Domínguez*

This bug does not happen in BN 2056.

Test: Perhaps you can ask Álvaro what type of table it was.

## **#4 - 10/30/2012 04:06 PM - Álvaro Anguix**

Ocurría con cualquier archivo formato dbf

## **#5 - 11/09/2012 02:00 PM - María Maluenda**

*- Status changed from Fixed to Closed*

Closed in the gvSIG build 2057, in the gvSIG build 2052, has not started the editing table.